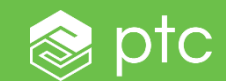

# REST SERVICES IN WINDCHILL

# ARCHITECTURE R11 RESTFUL WEB SERVICES

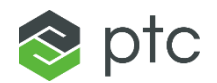

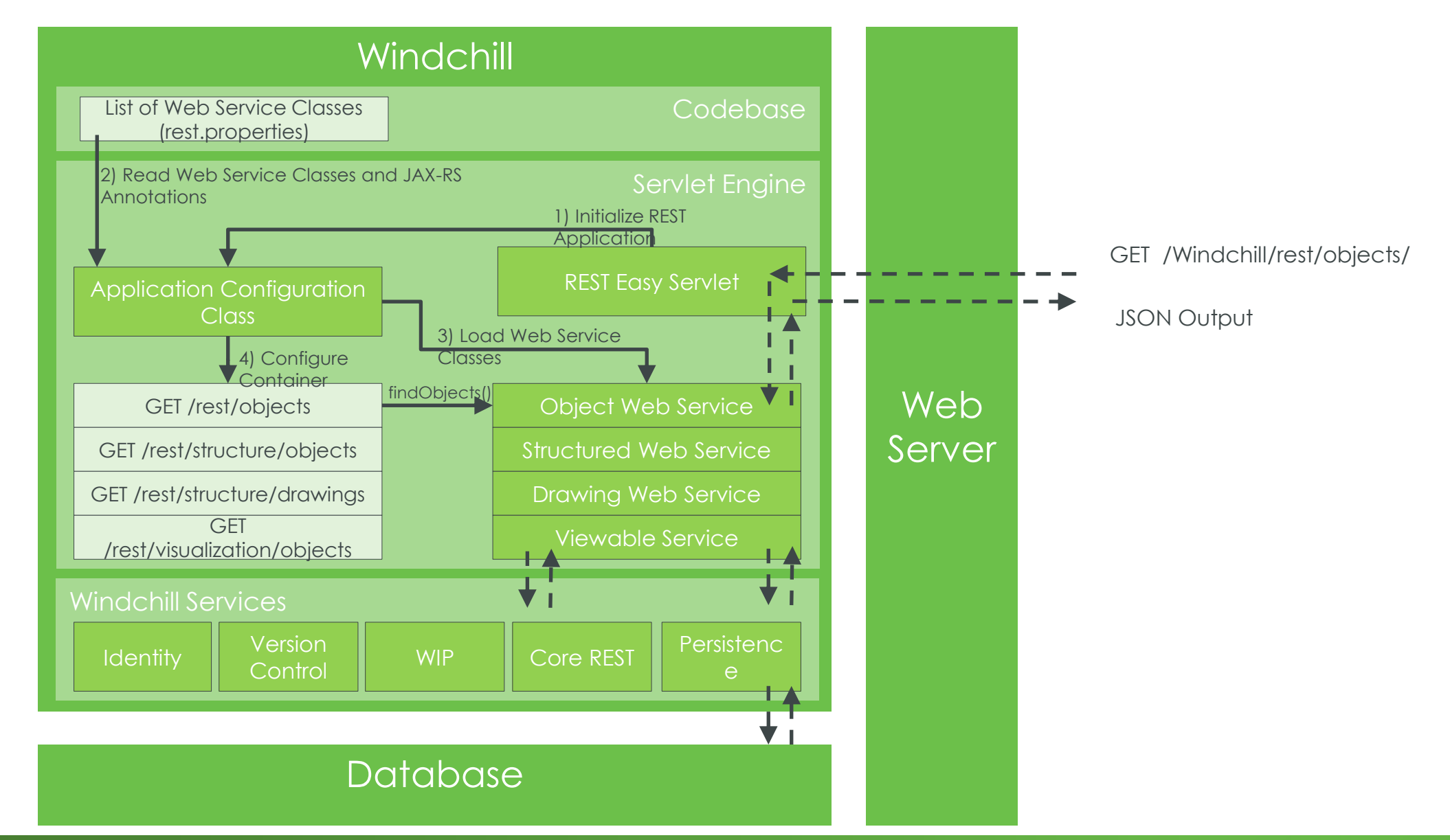

### OBJECT SERVICE

- Object Web Service
	- Resource: /objects
	- Allows querying Windchill objects and their specified attributes
	- Applies to Windchill business objects

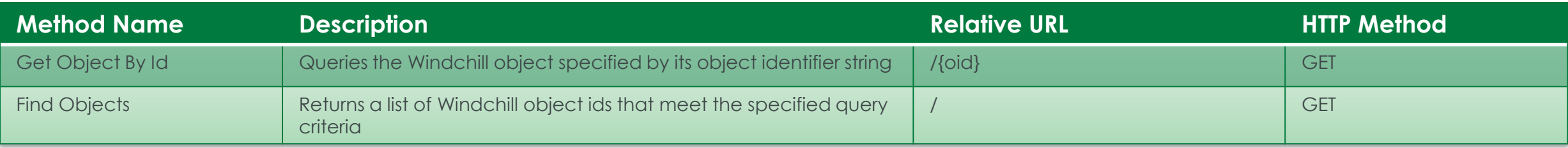

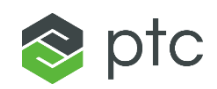

# STRUCTURE SERVICE

- Structure Web Service
	- Resource: /structure/objects
	- Allows navigation of objects that are linked together to form tree structures
	- Applies to Parts, Documents, CAD Documents

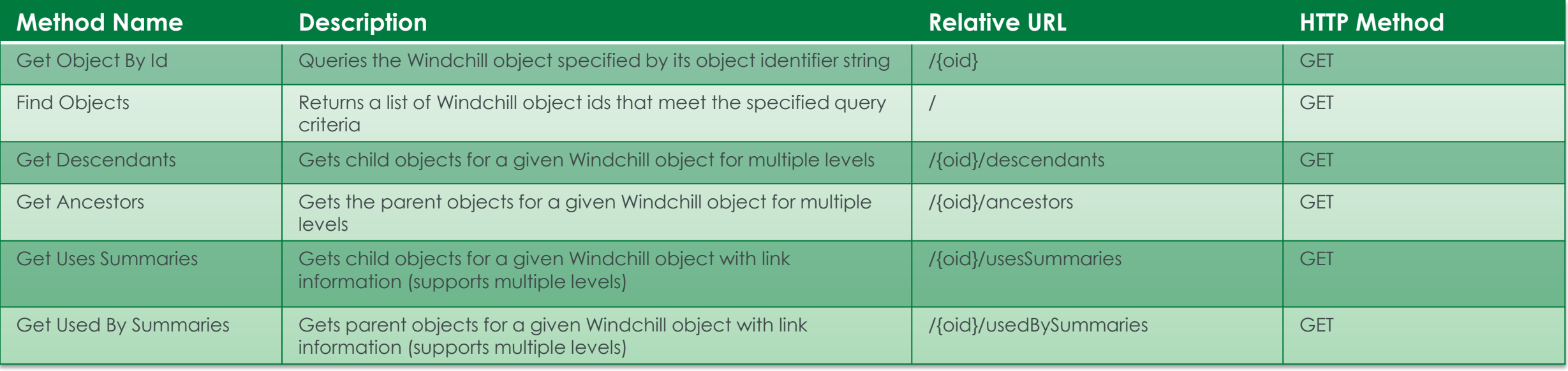

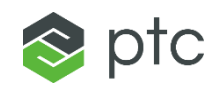

#### VIEWABLE SERVICE

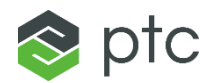

- Viewable Web Service
	- Resource: /visualization/objects
	- Allows access to Windchill visualization data
	- Applies to Parts, CAD Documents

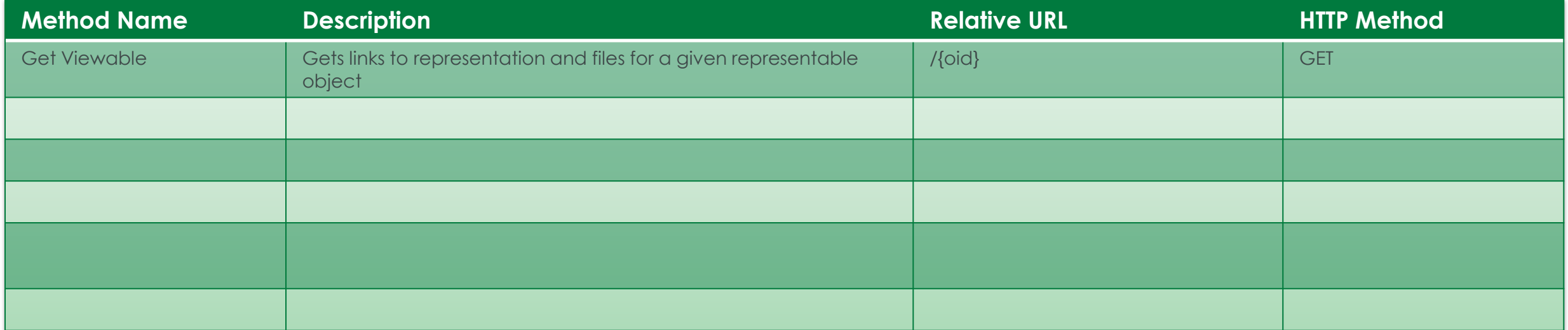

### SAVED SEARCH SERVICE

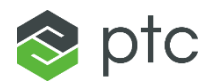

- Saved Search Web Service
	- Resource: /search/saved-searches
	- Allows access to searches saved in Windchill

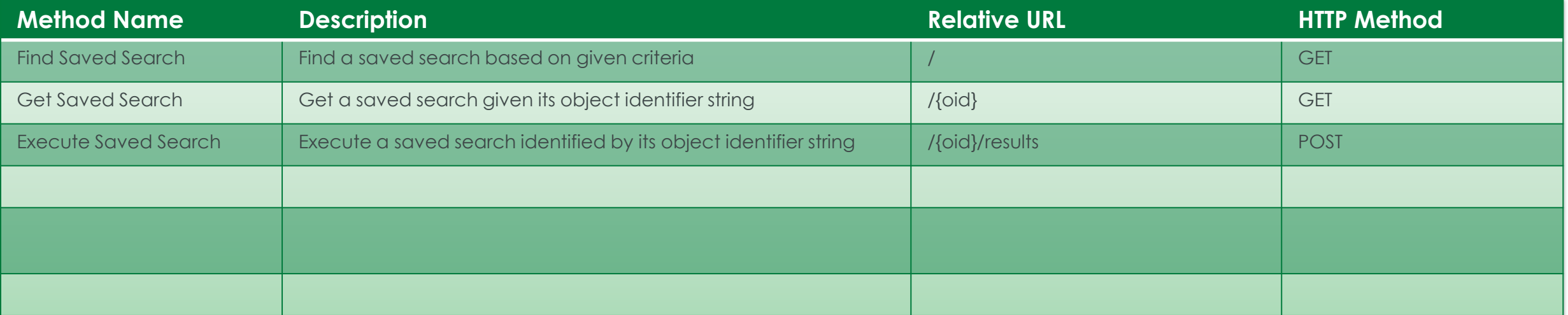

# DRAWING SERVICE

- Drawing Web Service
	- Resource: /structure/drawings
	- Allows access to drawings tied to CAD Documents and Parts

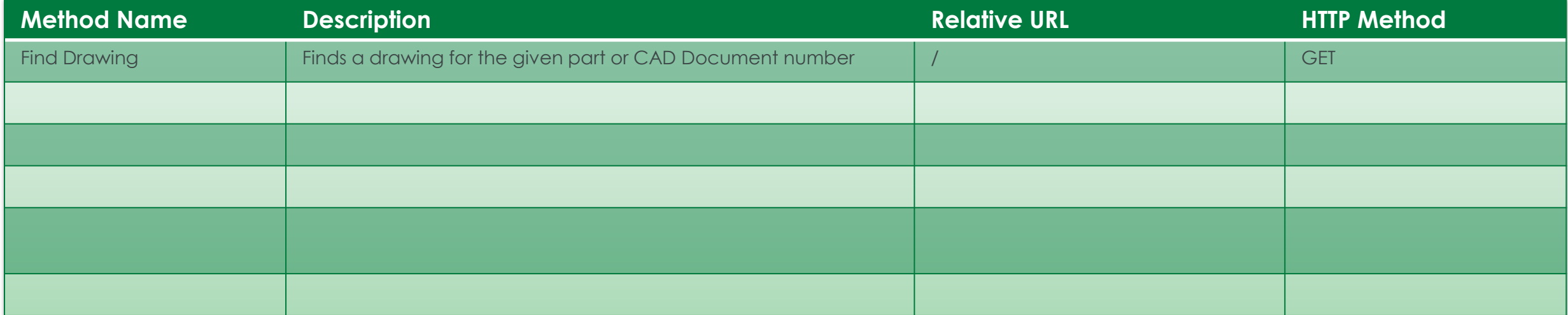

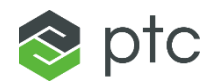

# SWAGGER UI

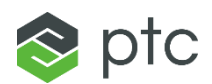

- Accessing Swagger UI
	- Enable site preference "Client Customization"

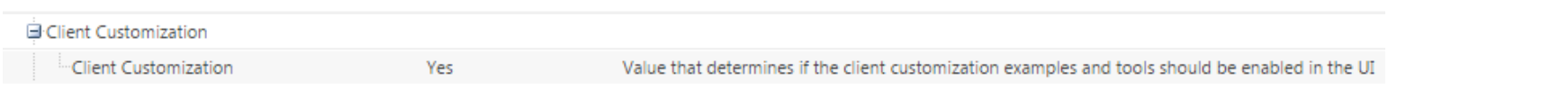

– Navigate to **Customization > Documentation > REST APIs** to launch Swagger UI

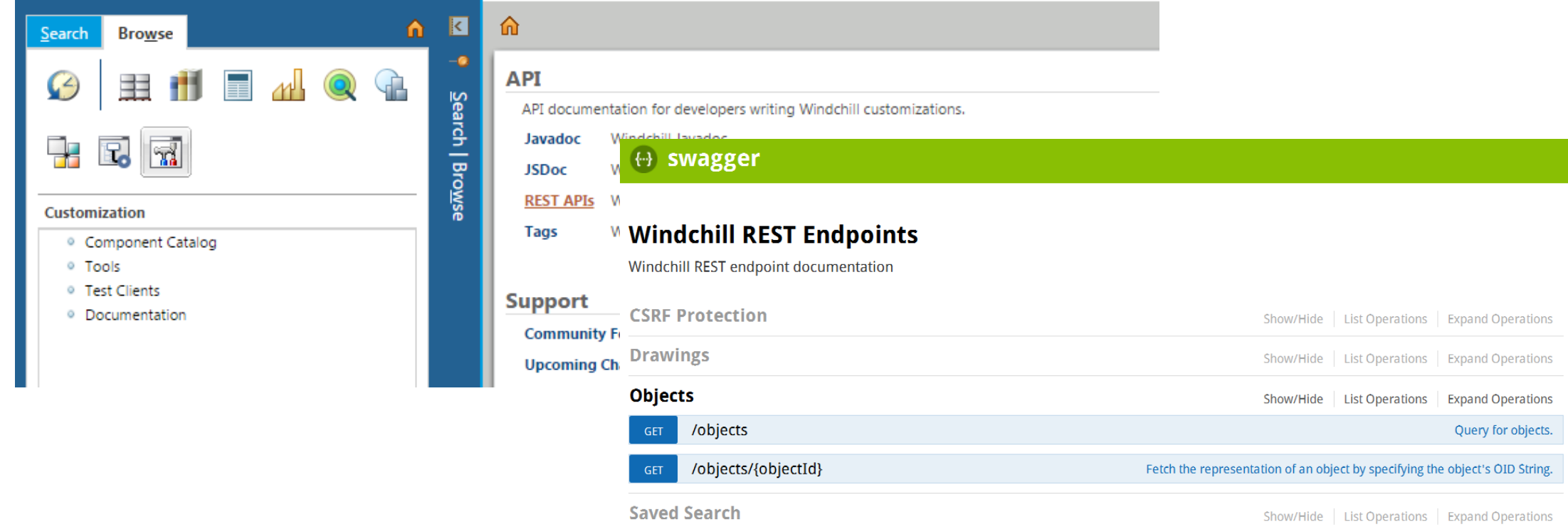

# TESTING WITH SWAGGER UI

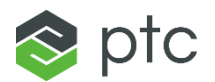

#### • Testing a Windchill RESTful Service

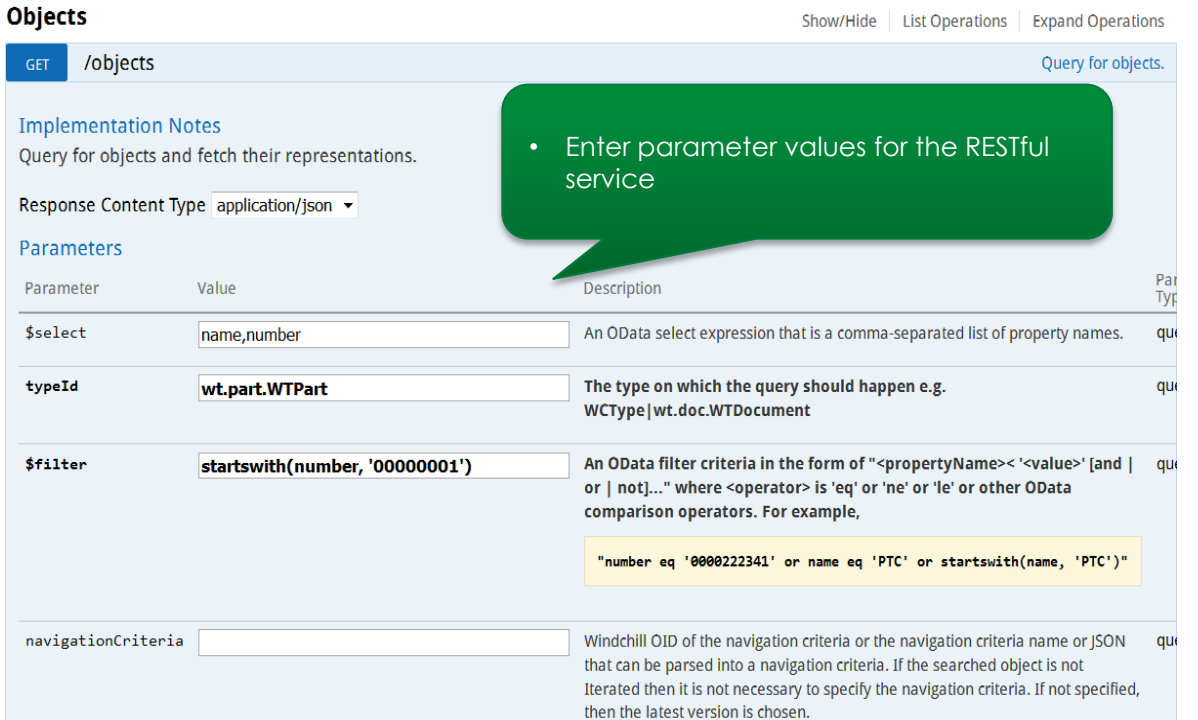

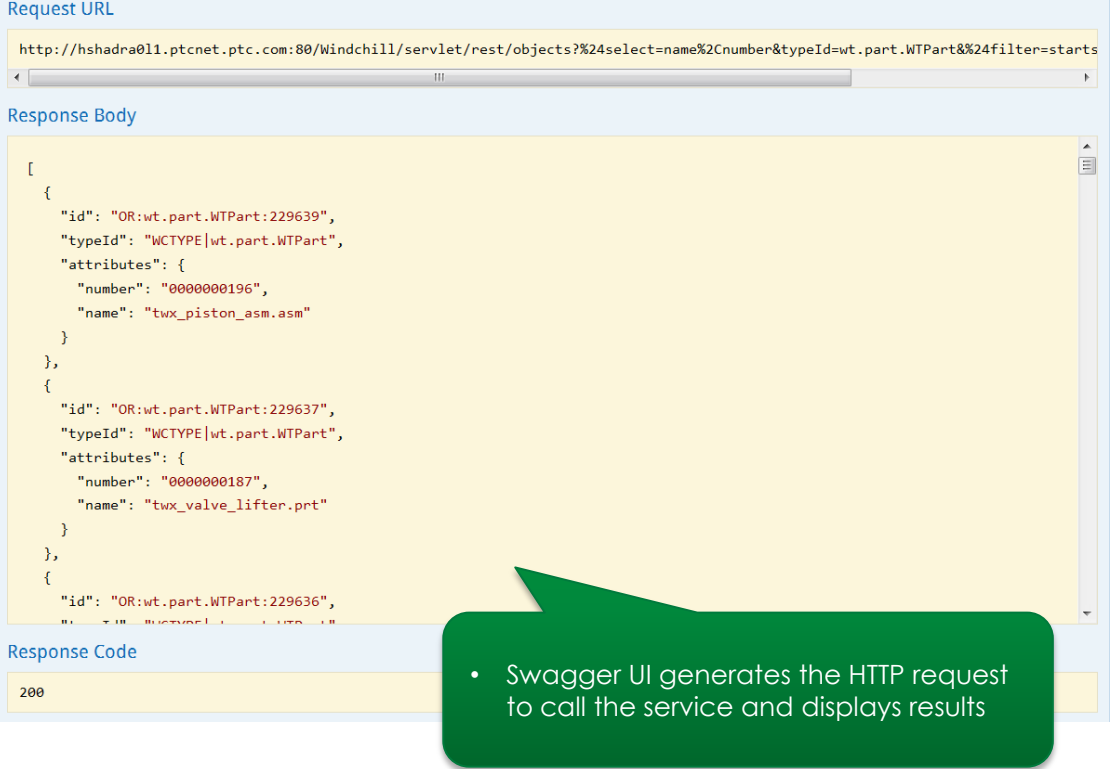